# Cheatography

## MySQL on MacOS Cheat Sheet by [Slobodan](http://www.cheatography.com/slohja/) Lohja (slohja) via [cheatography.com/76200/cs/42181/](http://www.cheatography.com/slohja/cheat-sheets/mysql-on-macos)

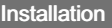

brew update

brew install mysql

#### Secure after install

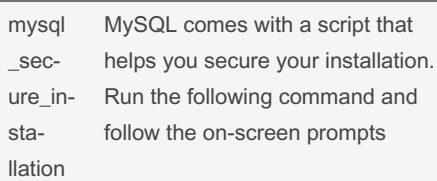

This script will prompt you to set a root password, remove anonymous users, disallow root login remotely, and remove the test database.

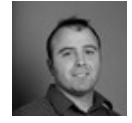

#### By Slobodan Lohja (slohja) [cheatography.com/slohja/](http://www.cheatography.com/slohja/)

[www.linkedin.com/in/slobodanlohja/](https://www.linkedin.com/in/slobodanlohja/)

#### Uninstall brew uninstall mysql Starting MySQL As A Service Start MySQL Service brew services start mysql Stop MySQL Service brew services stop mysql Start MySQL only when you need it

mysqld start start the daemon that way the service is not always running. mysqld stop

### Log into MySQL

mysql

Not published yet. Last updated 25th January, 2024. Page 1 of 1.

Sponsored by CrosswordCheats.com Learn to solve cryptic crosswords! <http://crosswordcheats.com>